# Flow Diagram III

선택구조 배열

선택 구조의 개요

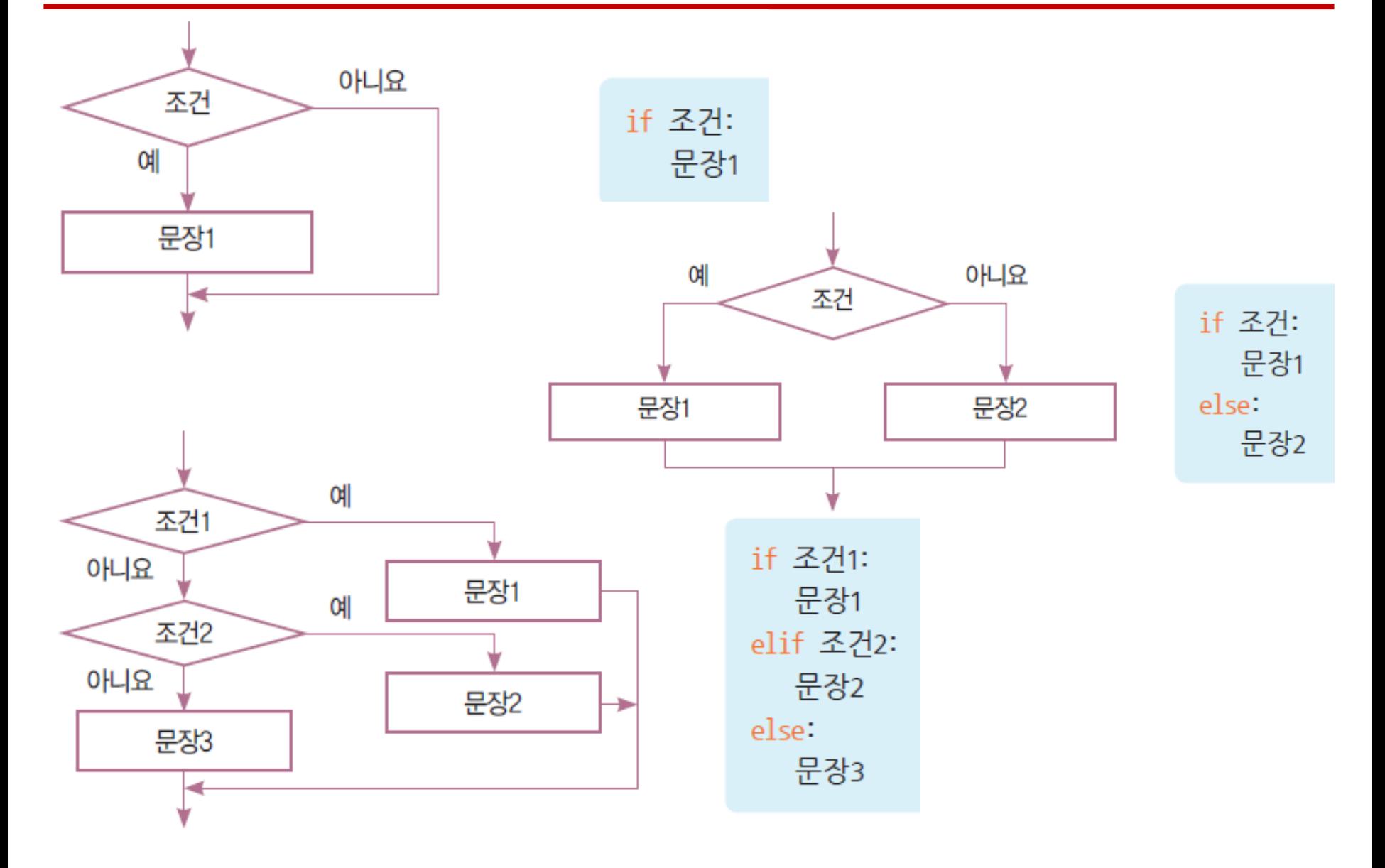

## 관계 연산자

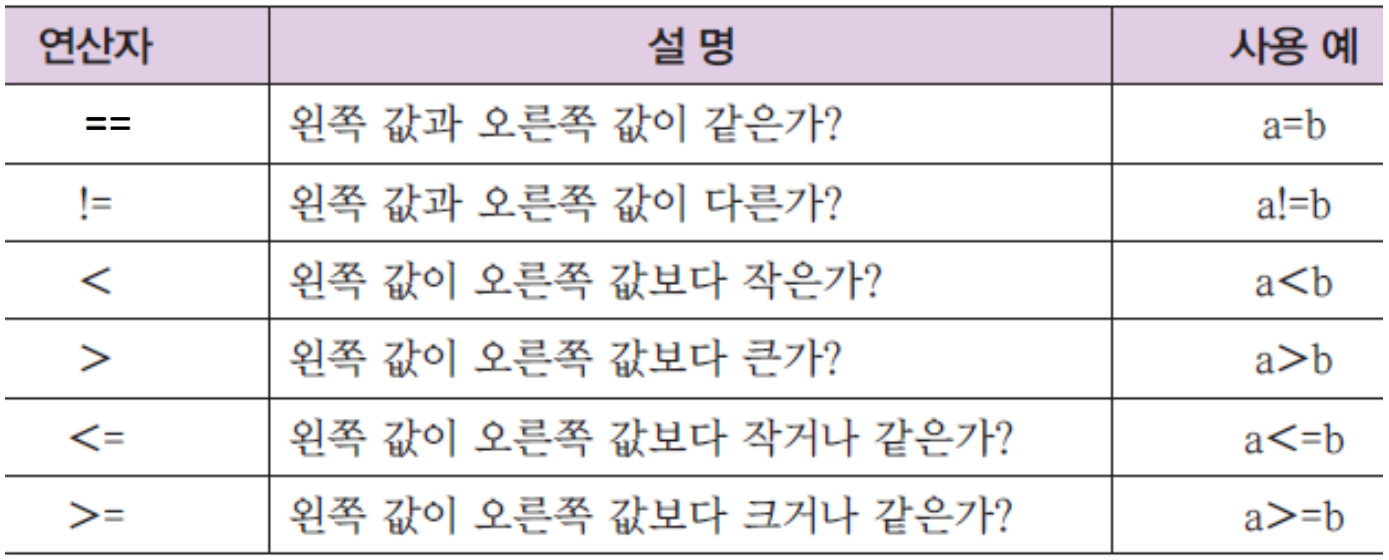

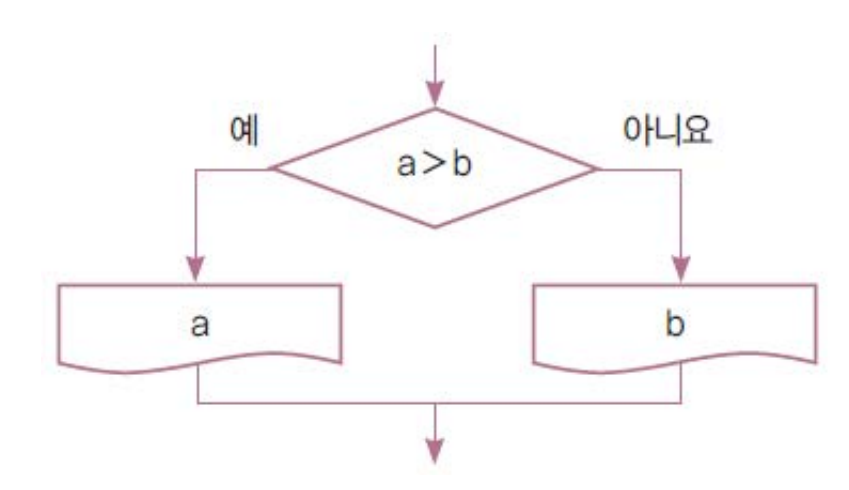

```
\nif a>b:\n    print("
$$
\exists \Leftrightarrow
$$
;", a)\nelse:\n    print(" $\exists \Leftrightarrow$ ;", b)\n
```

# 논리 연산자

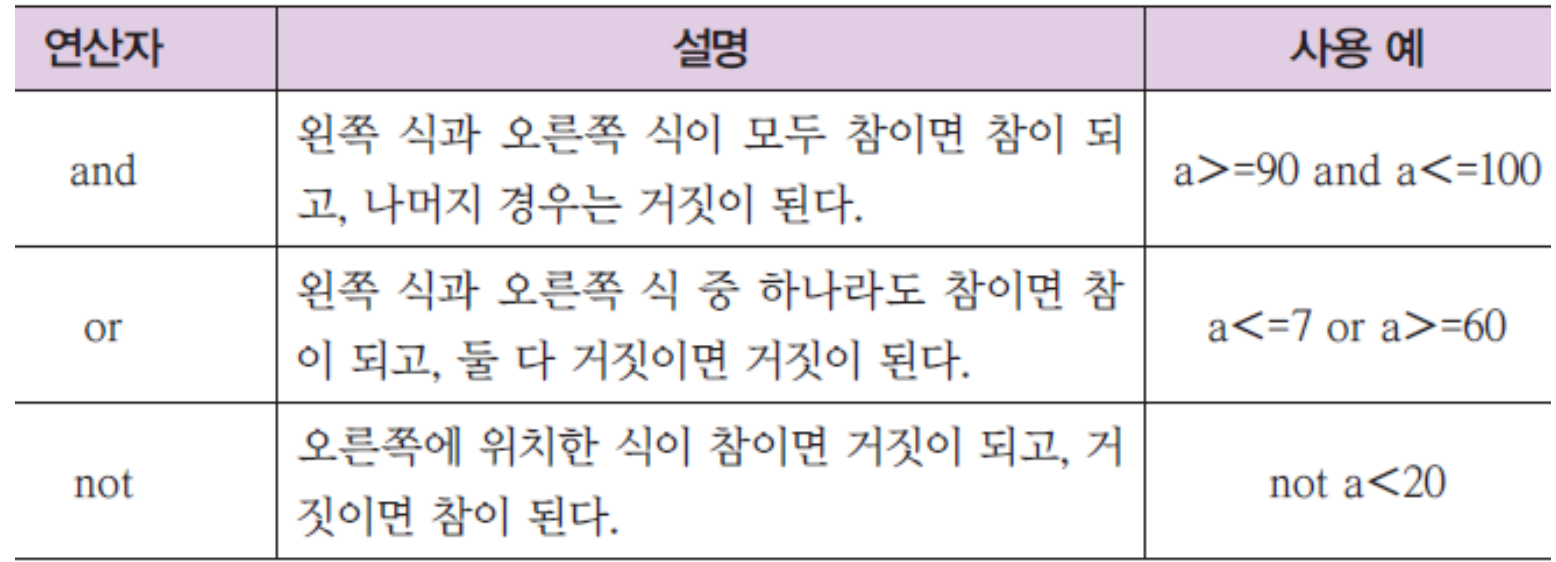

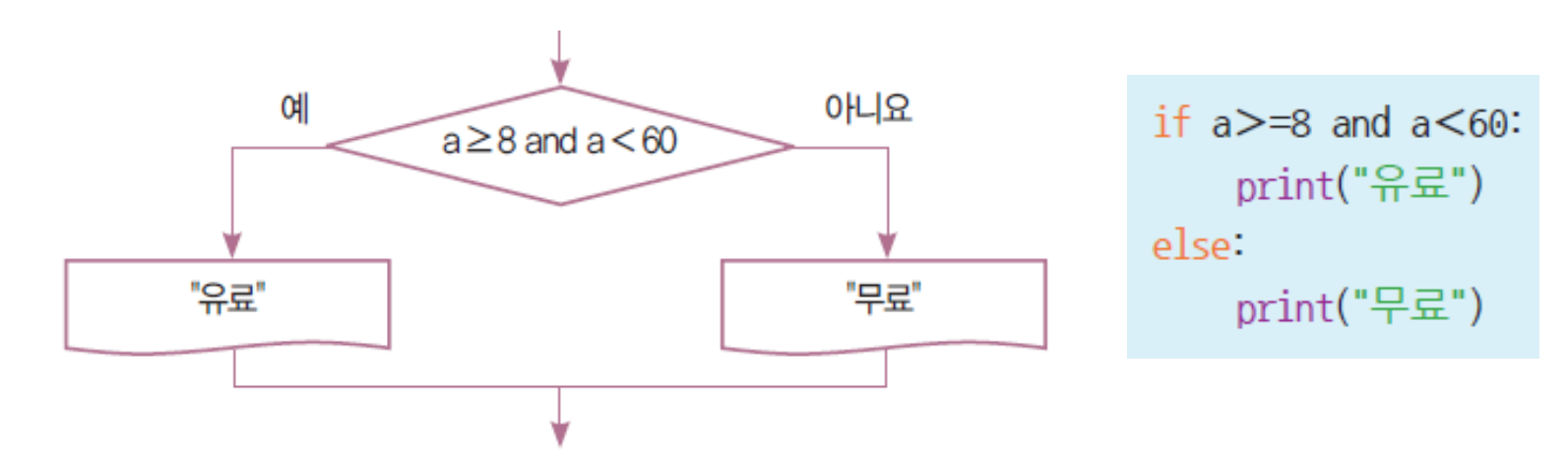

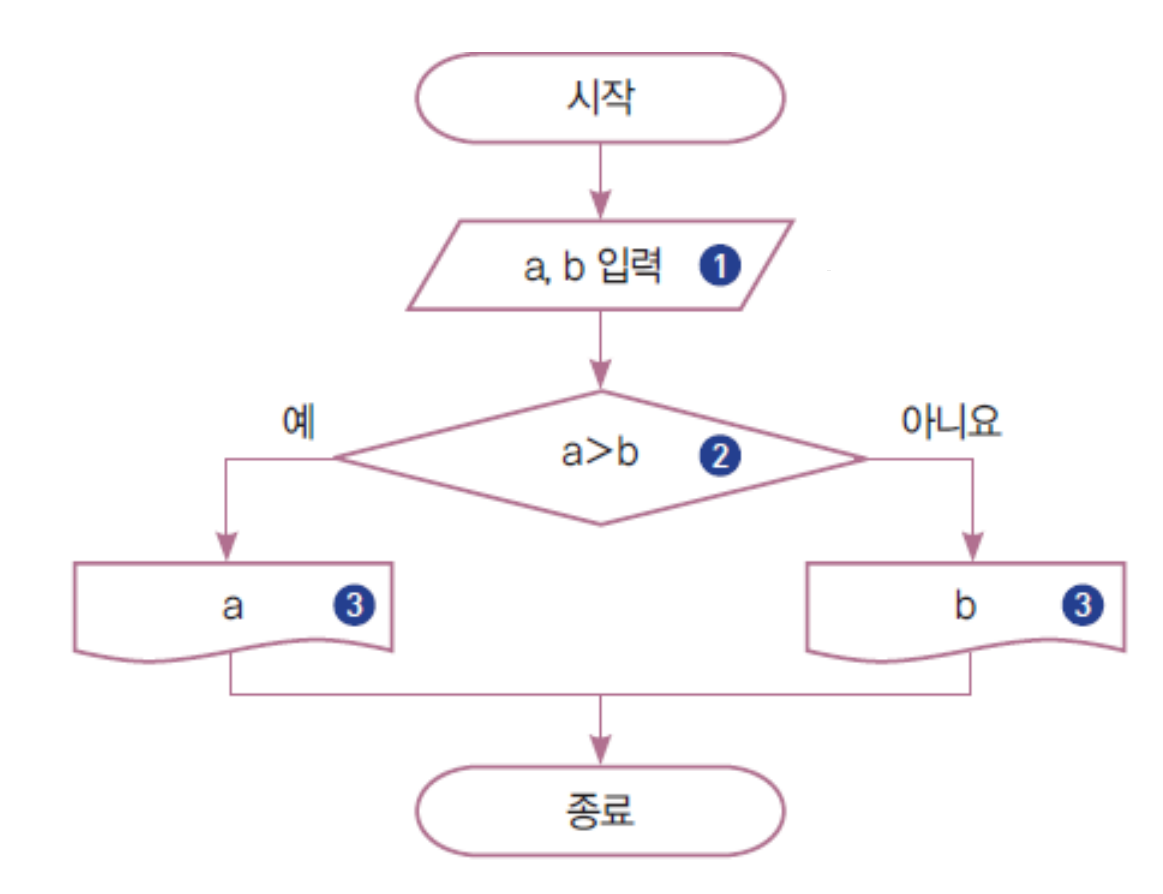

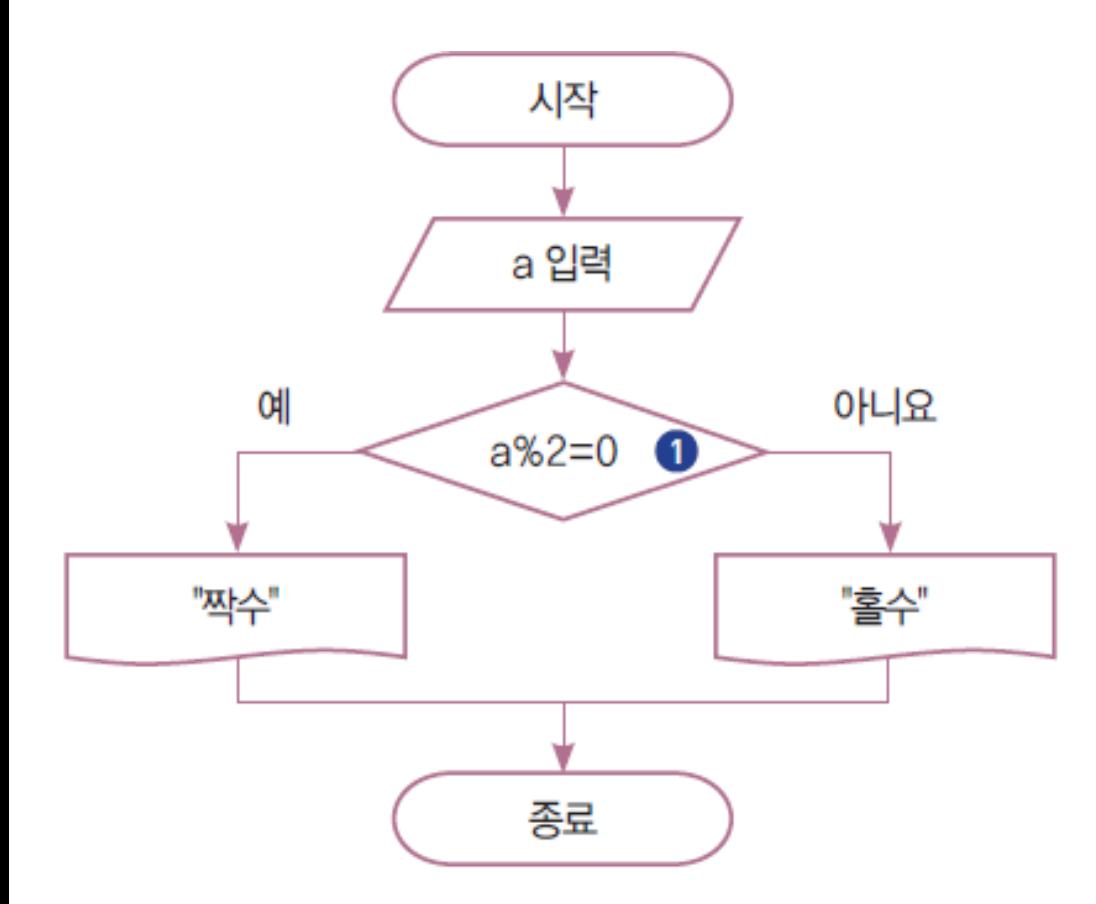

# 양수, 0, 음수 판별하기

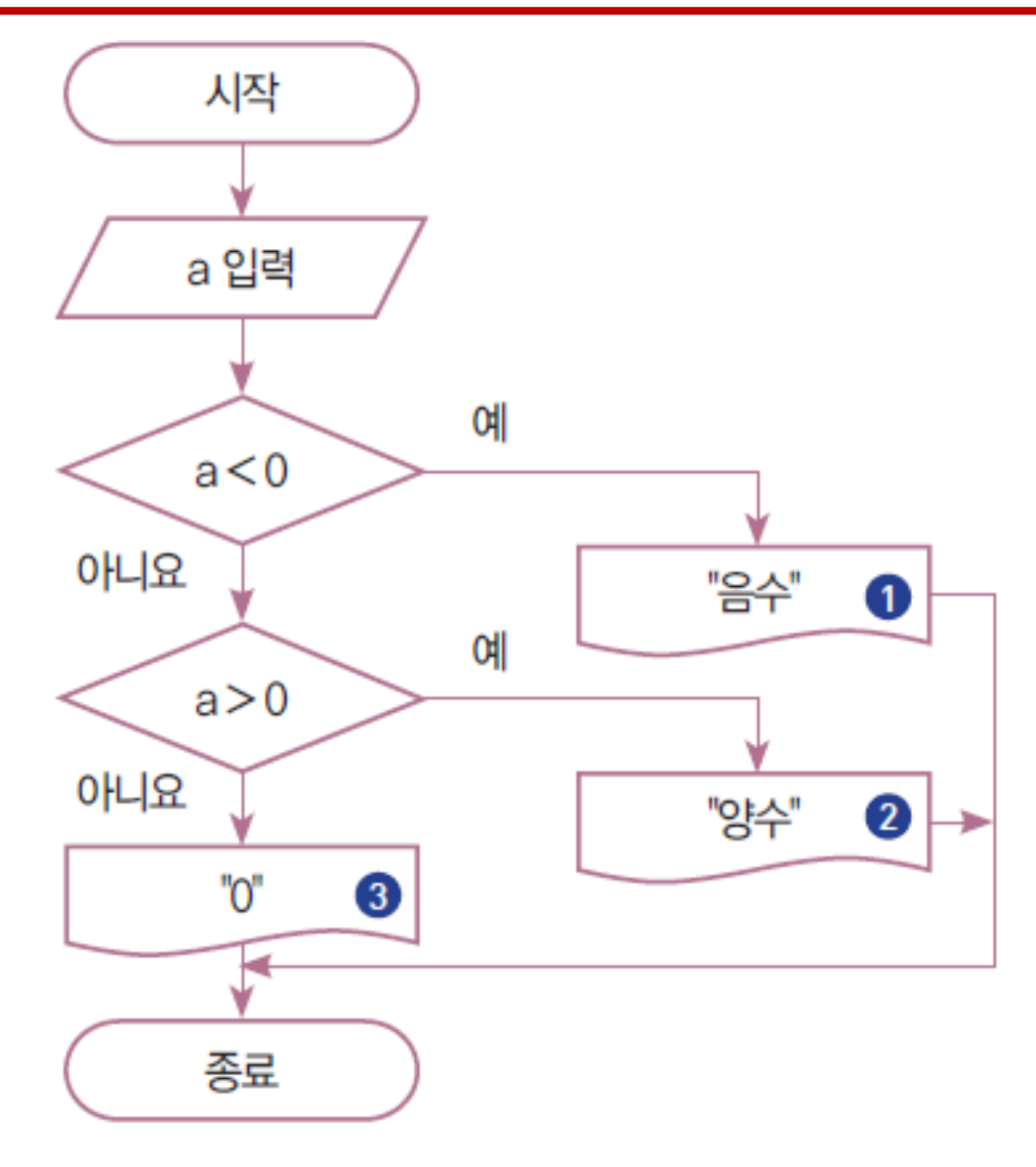

# 예제: 세 수 중 가장 큰 수 찾기

![](_page_7_Figure_1.jpeg)

# 예제: 세 수 중 가장 큰 수 찾기 featuring: "변수"

![](_page_8_Figure_1.jpeg)

앞의 예제에서는 3개의 변수를 사용했음 이 번 예제에서는 2개의 변수만 사용해보자

# LAB: 3의 배수 판별하기

- 2명이 하나의 그룹을 구성한다.
- 입력이 몇 개이며 무엇인지를 논의한다.
- 출력이 몇 개이며 무엇인지를 논의한다.
- 판별 공식을 논의한다.
- 입력을 바탕으로 판단한 출력을 어떻게 구하는지 논의한다.
- 논의한 내용을 바탕으로 순서도를 작성한다.

#### 예제: 입장료 계산하기

![](_page_10_Figure_1.jpeg)

![](_page_10_Picture_33.jpeg)

## 예제: 입장료 계산하기 featuring 논리 연산자

![](_page_11_Figure_1.jpeg)

# LAB: 3의 배수이면서 5의 배수인지를 판별하기

- 2명이 하나의 그룹을 구성한다.
- 입력이 몇 개이며 무엇인지를 논의한다.
- 출력이 몇 개이며 무엇인지를 논의한다.
- 판별 공식을 논의한다.
- 입력을 바탕으로 판단한 출력을 어떻게 구하는지 논의한다.
- 논의한 내용을 바탕으로 순서도를 작성한다.

# 배열

## 예제: 배열을 이용하여 최댓값 구하기

![](_page_14_Figure_1.jpeg)

**LAB**: 프로그래밍 문장으로는 어떻게 표현할까?

Hint:

a = [91, 90, 78, 35, 65, 9, 97, 54, 62, 90]

# LAB: 배열에 저장된 문자 찾기

• 배열에 과일 이름이 저장되어 있다고 가정하자

Fruit = ["Apple", "Banana", "Melon", "Grape", "Orange", "Pineapple", "Watermelon"]

- 변수 tmpFruit에 임의의 과일 이름이 저장되었다고 하자 tmpFruit = "Melon"
- 배열에 이 과일이 있다면 true, 없다면 false를 출력한다.
- 순서도를 작성하자
- 프로그램을 작성해보자

# 10진수를 2진수로 변환하여 배열에 저장하기

![](_page_16_Figure_1.jpeg)